DOWNLOAD OR READ : CIRCULAR MOTION LAB ANSWERS PDF EBOOK EPUB MOBI

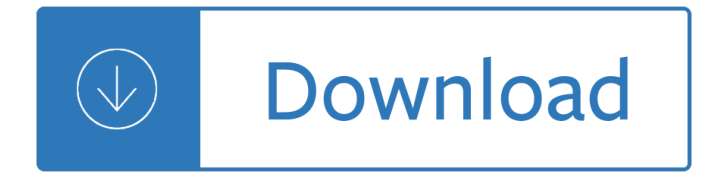

#### **circular motion lab answers pdf**

Motion in One Dimension The following PDF files represent a collection of classroom-ready Think Sheets pertaining to the topic of Motion in One Dimension.

## **Motion in One Dimension - physicsclassroom.com**

Move the sun, earth, moon and space station to see how it affects their gravitational forces and orbital paths. Visualize the sizes and distances between different heavenly bodies, and turn off gravity to see what would happen without it!

## **Gravity And Orbits - Gravitational Force | Circular Motion**

The Curriculum Corner contains a complete ready-to-use curriculum for the high school physics classroom. This collection of pages comprise worksheets in PDF format that developmentally target key concepts and mathematics commonly covered in a high school physics curriculum.

## **Collision Analysis - physicsclassroom.com**

ELECTRONICS & INSTRUMENTATION Objective Questions and Answers pdf free Download EEE & EIE Students,mcqs,interview questions,viva lab,online quiz

# **100 TOP ELECTRONICS & INSTRUMENTATION Objective Questions**

Free Fall Lab Example. fFree-Fall Acceleration Laboratory LAB REPORT This is an EXAMPLE of this assignment and what is expected.-DO NOT COPY the information on this example. The information on here is not the correct answers. You will get no credit for copying. 1. Design an Experiment 5 points I would use three different objects.

#### **Free Fall Physics Lab Report Free Essays - studymode.com**

Online homework and grading tools for instructors and students that reinforce student learning through practice and instant feedback.

#### **WebAssign**

Pump gas molecules to a box and see what happens as you change the volume, add or remove heat, change gravity, and more. Measure the temperature and pressure, and discover how the properties of the gas vary in relation to each other.

#### **Gas Properties - Gas | Heat | Thermodynamics - PhET**

2013 Educational Innovations, Inc. 6 www.TeacherSource.com Building a Motor continued Plan ahead for the Take Apart Lab Send a request home to families and other staff to collect donated broken or old appliances, toys or

#### **World's Simplest Motor - Educational Innovations**

1-D Kinematics Vectors - Motion and Forces in Two Dimensions Circular Motion and Satellite Motion Sound Waves and Music

#### **Physics - Mobile Friendly**

Roller Coaster Loop the Loop : Students check out laptops and load this animation through the web browser.

They then answer a series of questions like, what is the period of motion, (measured with a stopwatch while watching the animation), calculate the tangential velocity, centripetal acceleration and g's felt by the rider and the bottom and top of the loop.

# **Physics Teacher Resources - mrwaynesclass.com**

In physics, a force is any interaction that, when unopposed, will change the motion of an object. A force can cause an object with mass to change its velocity (which includes to begin moving from a state of rest), i.e., to accelerate.Force can also be described intuitively as a push or a pull. A force has both magnitude and direction, making it a vector quantity.

#### **Force - Wikipedia**

In general, an orbital resonance may involve one or any combination of the orbit parameters (e.g. eccentricity versus semimajor axis, or eccentricity versus orbital inclination). act on any time scale from short term, commensurable with the orbit periods, to secular, measured in 10 4 to 10 6 years.; lead to either long-term stabilization of the orbits or be the cause of their destabilization.

## **Orbital resonance - Wikipedia**

These operators will  $\hat{\alpha} \in \infty$  on a wave function, Y, which is assumed to exist, and which is assumed to contain all that is knowable about the quantum mechanical system.We would then solve the resulting equation to get the particulars. And so, in this example, we can write the substitutions into the classical expression for total energy.

## **Intuitive Concepts in Quantum Mechanics - Scriptural Physics**

Balticlab is an innovation and leadership programme, run in partnership by the Council of the Baltic Sea States and the Swedish Institute. The programme brings entrepreneurs and creatives in the Baltic Sea region together to explore new perspectives and sources of inspiration and to prototype the future.

#### **BalticlaB | online magazine**

Approach your problems from the right end and begin with the answers. Then one day, perhaps, you will find the final question. "The Chinese Maze Murders" by Robert Hans van Gulik (1910-1967) It's better to know some of the questions than all of the answers.

#### **Final Answers - Science - NUMERICANA**

What is the best stain to use in the detection and identification of malaria parasite on thick and thin film?

#### **What is the best stain to use in the detection and**

Nicolaus Copernicus (1473 $\land$  = 1543) was a mathematician and astronomer who proposed that the sun was stationary in the center of the universe and the earth revolved around it.

#### **Nicolaus Copernicus (Stanford Encyclopedia of Philosophy)**

EnchantedLearning.com is a user-supported site. As a bonus, site members have access to a banner-ad-free version of the site, with print-friendly pages.

#### **Planets - Zoom Astronomy**

Visit NAP.edu/10766 to get more information about this book, to buy it in print, or to download it as a free PDF.

#### **7 Dimension 3: Disciplinary Core Ideas - Earth and Space**

MARTINDALE'S CALCULATORS ON-LINE CENTER ENGINEERING CENTER MARINE ENGINEERING & OCEAN ENGINEERING CENTER (Calculators, Applets, Spreadsheets, and where Applicable includes: Courses, Manuals,

#### **Martindale's Engineering Center: Marine Engineering, Ocean**

Type or paste a DOI name into the text box. Click Go. Your browser will take you to a Web page (URL) associated with that DOI name. Send questions or comments to doi ...

# **Resolve a DOI Name**

DVD Frequently Asked Questions (and Answers) This is the June 27, 2013 revision of the official Internet DVD FAQ for the rec.video.dvd Usenet newsgroups.

# **DVD FAQ - DVD Demystified**

ConferenceSeries.com organizing Medicine conferences in 2019 in USA, Europe, Australia, Asia and other prominent locations across the globe. We organize Medicine Meetings in the fields related to it like Personalized, Predictive, Preventive and Molecular Diagnostics.

#### **Medicine conferences 2019: Personalized | Predictive**

Students receiving less than a grade of "C" in CST 110, ENG 110 or ENG 112 must repeat the course.. Writing emphasis courses (two courses required) All students must either complete two writing emphasis courses or complete a major that has a writing-in-the-major program.

## **General Education Program < University of Wisconsin-La Crosse**

Free, high-quality videos, lesson plans, and other digital resources from PBS for you & your students.

## **PBS LearningMedia**

3) Types of Lens Filters. Lens filters come in different shapes and forms, as shown below. The most popular lens filters are circular, screw-on filters.

## **Lens Filters Explained - Photography Life**

Academia.edu is a platform for academics to share research papers.

# **(PDF) Thomas Calculus 12th Edition Textbook | Ahmed M**

MIT Media Lab researchers have created a new imaging system that can acquire visual data at a rate of one trillion frames per second. That's fast enough to produce a slow-motion video of light tra...

#### **Massachusetts Institute of Technology (MIT) - YouTube**

About us. John Benjamins Publishing Company is an independent, family-owned academic publisher headquartered in Amsterdam, The Netherlands. ...More.

#### **John Benjamins Publishing**

Organizers of RTUWO'18 have signed media partnership between the conference and journal Sensors.This Special Issue of journal aims to receive the selected extended papers related to Sensors from RTUWO'18. Sensors (ISSN 1424-8220; CODEN: SENSC9) has an Impact Factor of 2.677 (JCR 2016) and is covered by the following indexing and abstracting databases: Analytical Abstracts, Chemical Abstracts ...

#### **RTUWO'18**

This paper presents a history of the changing meanings of the term  $\hat{a} \in \hat{C}$  equene,  $\hat{a} \in \hat{C}$  over more than a century, and a discussion of why this word, so crucial to genetics, needs redefinition today.

# **Desafiando a Nomenklatura CientÃ-fica: Junho 2017**

An electric motor uses the attracting and repelling properties of magnets to create motion. An electric motor contains two magnets; in this science project, you will use a permanent magnet (also called a fixed or static magnet) and a temporary magnet. The temporary magnet is also called an electromagnet.A permanent magnet is surrounded by a magnetic field (a north pole and a south pole) all ...

#### **Build a Simple Electric Motor! | Science Project**

omics group has scheduled its 2014, 2015 and 2016 international and scientific conferences, meetings,

events, workshops and symposiums in america, europe, asia ...

# **ConferenceSeries LLC LTD | USA | Europe | Asia | Australia**

Doctors Foster And Smith is now a part of the Petco Family! Learn what this means and get answers to top questions related to auto-delivery, prescriptions, and more.

Classical myth powell The lost army of cambyses paul sussman The game narrative toolbox focal press game design workshops Mathematics for aviation maintenance easa module 01 Cambridge soundworks ensemble iii manual The naked bird watcher The fall cherub Foot orthoses principles and clinical applications Pals post test answers 2013 Solid mensuration by kern and bland second edition solutions Kayla itsines bikini body guide free ebooks download Smart cooking Animal behaviour psychobiology ethology and evolution A complicated kindness chapter summary Academic power patterns of authority in seven national systems of higher education praeger special Design and analysis of experiments solutions 8th The 99 critical shots in pool everything you need to know to learn and master the game The beauty detox solution by kimberly snyder Toyota landcruiser engine 1vd ftv electrical wiring diagram Iseki tu1700 manual 10 minutes to powerful prayer International accounting doupnik chapter 3 solutions Molecular cell biology by harvey lodish 7th edition Some early robey steam engines Spilling the beans loteria chicana A very yuppy wedding ika natassa Wild boy my life with duran duran Graphic clay ceramic surfaces printed image transfer techniques Bks iyengar yoga book Handbook of metal forming processes Midlife motherhood a woman to woman guide to pregnancy and parenting The routledge companion to accounting education routledge companions in business The price of power kissinger in the nixon white house

Mcqsingeneralmedicinefordentalstudentsasystembasedapproachwithdentalmanagementconsider Deutsch aktuell 1 textbook Logistica e operacoes globais texto e casos Silver borne Is homosexuality a sin a biblical answer Moon fire Technologyduediligencebestpracticesforchiefinformationofficersventurecapitalistsandtech Mi testamento filosofico Household tips over 300 useful and valuable home hints Suzuki quadrunner 250 owners manual A treatise on the theory of bessel functions Arc rt 385a manual Heart of mathematics 4th edition John macionis sociology 14th edition Honda cbr 600 97 f3 service manual Precursores intelectuales de la revolucion mexicana Cuban theater in the united states a critical anthology Edgenuity e2020 health cumulative exam answers Bear tribes self reliance book Mksap 16 questions bank free download Trick of the dark Essentials of pediatric surgery Managerial statistics international edition 8th edition gerald keller Steven nahmias solution manual Yamaha fj1200 service manual Marmaduke surfaceblows salty technical romances